### **ГАЗЕТА САМАРСКОГО ГОСУДАРСТВЕННОГО ТЕХНИЧЕСКОГО УНИВЕРСИТЕТА**

**ВЫХОДИТ ДВА РАЗА В МЕСЯЦ**

**27 мая 2011 года**

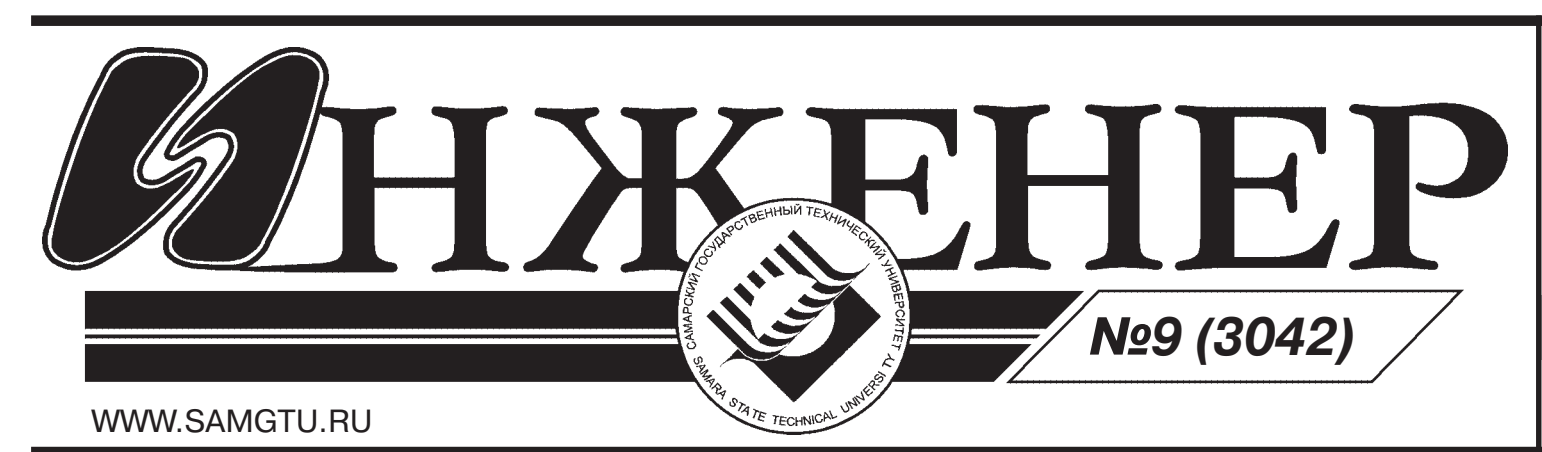

Турнир имени М.В. Ломоносова – еже годное многопредметное соревнование, которое проходит по математике, мате матическим играм, физике, астрономии и наукам о Земле, химии, биологии, исто рии, лингвистике, литературе. Его цель – предоставить школьникам материал для размышлений и подтолкнуть интересую щихся к серьезным занятиям.

Турнир проводится ежегодно начи ная с 1978 года. В настоящее время в соответствии с действующим Положе нием его организаторами являются Московский центр непрерывного мате матического образования, Московский

государственный университет имени М.В. Ломоносова, Московский институт открытого образования департамента образования г. Москвы, Российская ака демия наук и др. В организации турни ра также участвуют и самарские вузы. В этом году в Самарской области почет ную миссию по проведению турнира и церемонии награждения победителей принял на себя Самарский государ ственный технический университет (уп равление по работе с абитуриентами).

> ции стали директор компании «Мега Фон» в Поволжье Александр Григорь ев, руководитель департамента ин формационных тех нологий и связи ре гиона Станислав Ка зарин, руководите ли и преподаватели вузов-участников.

Задания турнира ориентированы на учащихся 611 классов, хотя в нем мо жет принять участие любой школьник. Программа во всех местах проведения турнира одинакова. Конкурсы по всем предметам проводятся одновременно в разных аудиториях в течение 5-6 часов. Задания выполняются письменно. Всем желающим также предоставляется воз можность заочного участия.

Церемонию награждения открыл проректор по вечернему и заочному обучению СамГТУ профессор Г.В. Бичу ров. Он отметил большое количество талантливых самарских ребят, которые

# **ВСЕРОССИЙСКИЙ ТУРНИР ИМЕНИ ЛОМОНОСОВА В САМГТУ**

Лучшие студенты трех технических вузов – Самарского государственного технического университета, Самарско го государственного аэрокосмического университета и Поволжского государ

ственного университета телекоммуни каций и информатики – получили воз можность своими глазами увидеть, как

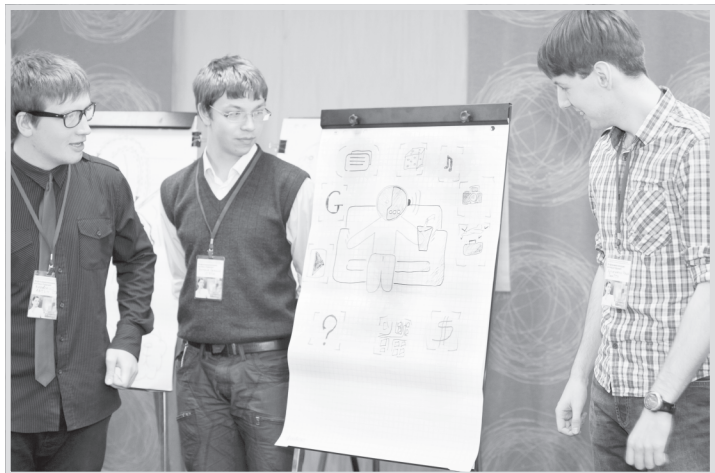

# **САМАРСКИЕ СТУДЕНТЫ ЗАГЛЯНУЛИ В БУДУЩЕЕ**

**17 мая компания «МегаФон» и департамент информационных технологий и связи Самарской области провели научную конференцию «Инфокоммуни: кации: взгляд в будущее» с участием студентов ведущих региональных вузов.**

> работают те научные принципы, которые они изучают в вузе, и заглянуть в буду щее телекоммуникационной отрасли. В конференции, организованной компани ей «МегаФон» и департаментом инфор мационных технологий и связи Самарс кой области, приняли участие более 100 человек. Почетными гостями конферен

> > В течение не скольких часов сту денты презентова ли свои научные ра боты, в которых

прогнозировали перспективы развития телекоминдустрии.От Самарского го сударственного технического универ ситета с докладами выступили студент III-АИТ-2 Шамиль Салимов («Адаптация среды Mathcad к нелинейному спект ральному анализу») и студент V-АИТ-2 Николай Иванов («Распознавание прочностных характеристик алюминиевых сплавов при помощи нелинейной ап проксимации»). Научный руководитель обеих работ – Л.С. Бекасов, к.т.н., до цент кафедры ЭСИБ. Тремя лучшими докладчиками (их определяло жюри, состоящее из пред ставителей вузов-участников и компании «МегаФон») стали Павел Веселов ский (СГАУ), Кирилл Волков (ПГУТИ) и Сергей Ермолаев (ПГУТИ). Они получи ли в подарок нетбук, смартфон и MMC рамку. Кроме того, в рамках конферен ции студенты работали в командах. Ко манда СамГТУ в составе Александра Селищева, Ильи Артюшкина, Сергея Транцева, Анастасии Блиновой, Владис лава Агапкина приняла участие во 2-й секции. Все участники научной конфе ренции получили призы.

После церемонии награждения участ ники конференции прогулялись по цен тральному офису МегаФона в Поволжье. Ребята увидели, где проходят видеокон ференции сотрудников компании, где находится серверное оборудование, как выглядят кабинеты специалистов одно го из крупнейших операторов сотовой

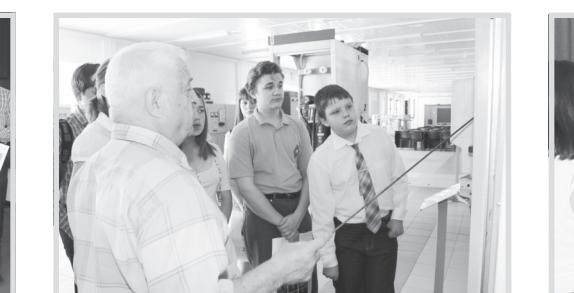

связи региона.

«Отрасль телекоммуникаций – одна из самых динамично развивающихся. Технологии, казавшиеся фантастически ми, стремительно входят в нашу жизнь и становятся привычными. Мы уже исполь зуем мобильный телефон для выхода в Интернет, для перевода денег – как бан ковскую карту, совершаем видеозвонки и можем в режиме он-лайн увидеть, что происходит на другой стороне земного шара, – сказал Александр Григорьев. – Сегодняшняя конференция поставила перед нами множество новых вопросов. А значит, встреча была нужной и полез ной. Мы еще не раз встретимся, чтобы обменяться идеями, чуть-чуть пофантазировать и подумать, что нужно сделать для того, чтобы мечты стали явью». *Татьяна Горохова*

**24 мая в конференц:зале Самарского государственного технического университета прошло торжественное награж: дение по итогам XXXIII Всероссийского турнира им. М.В. Ломоносова. В Самаре и Самарской области заслуженные награды получили 423 школьника.**

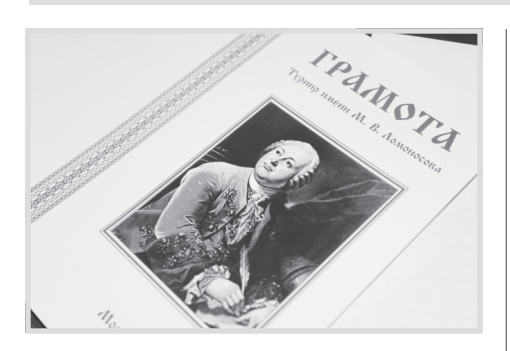

стали победителями всероссийского турнира. Георгий Владимирович рас сказал школьникам о Самарском госу дарственном техническом университе те, который в 2014 году будет отмечать свое столетие.

Далее учащиеся средних учебных за ведений – гимназий, лицеев, школ Сама ры, Тольятти, Чапаевска и других городов и населенных пунктов Самарской облас ти – получили заслуженные грамоты за успешное участие в турнире. 8 человек по Самарской области удостоены дип ломов победителей турнира, которые дают их обладателям исключительное право поступления без экзаменов в один из вузов России.

Для школьников – победителей турнира были организованы экскурсии по универ ситету, в том числе в геологический музей и учебный центр «СамГТУ – Электрощит».

Итак, XXXIII Всероссийский турнир им. М.В. Ломоносова завершился. Да здравствует новый турнир! Он состоит ся по традиции в последнее воскресе нье сентября.

*Александра ОГУРЕЕВА*

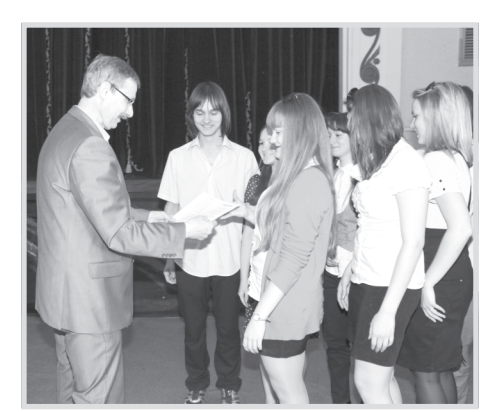

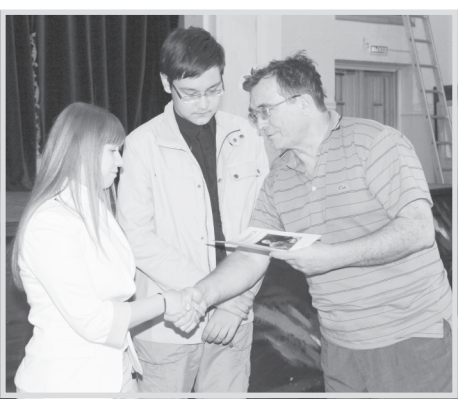

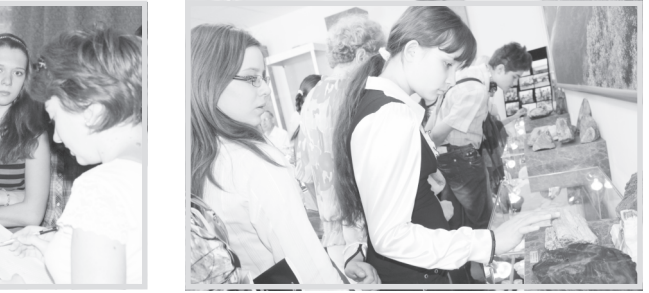

27 мая 1996 года в нашей стране впервые торжественно отметили Все российский день библиотек. Этот празд ник был установлен согласно Указу Пре зидента РФ Б.Н. Ельцина от 27 июля 1995 года и приурочен ко дню основа ния в 1795 году первой государственной общедоступной библиотеки России – Императорской публичной библиотеки, ныне Российской национальной биб лиотеки (РНБ).

Стоит отметить, что Всероссийский день библиотек – это не только профес сиональный праздник библиотекарей, библиографов, книговедов, информаци онных работников, ученых, педагогов, то есть тех, кто посвятил свою жизнь сохра нению и развитию отечественной книж ной культуры; это – праздник всенарод ный, праздник всех тех, кто любит книгу.

Несмотря на широкое распростране ние Интернета и, казалось бы, его все объемлющие учебные ресурсы, библио теки по-прежнему остаются важным источником учебной и художественной ли тературы. Во Всемирной сети или на

# **«МОЯ РОДИНА ТАМ, ГДЕ МОЯ БИБЛИОТЕКА»**

**622.24 Б:122 Бабаян Э.В. Буровые технологии. – 2:е изд., доп. – Крас: нодар: Сов. Кубань, 2009. – 894 с.**

В книге изложены современные буро вые технологии, которые находят приме нение на новых месторождениях. Под робно представлены технологии управ ления скважиной при газонефтеводо проявлениях и поглощениях бурового ра створа. С целью их предупреждения, а также получения максимальных притоков при эксплуатации продуктивных отложе ний изложена технология бурения с за данным забойным давлением.

Представлены все формулы гидрав лики, промывки и цементирования сква жин и выполненные на их основе компь ютерные программы, позволяющие бы стро найти оптимальную технологию промывки для каждого долбления и тех нологию цементирования спускаемой обсадной колонны.

**622.32(035) Б:799 Большой спра: вочник инженера нефтегазодобычи: Бурение и заканчивание скважин: Пер. с англ. / Под ред. У. Лайонза, Г. Плиз: га. – СПб.: Профессия, 2009. – 629 с.**

Cпециалистам, занятым в нефтега зодобыче и смежных отраслях, предла гается перевод уникального справочни ка, написанного известными учеными и специалистами нефтедобывающих и инжиниринговых компаний. В нем обоб щен многолетний опыт отрасли, рас смотрены как классические процедуры, так и новейшие разработки и ускорен ные технологии. Сотни иллюстраций, таблиц, графиков и схем позволяют опе

### **ОБЗОР ЛИТЕРАТУРЫ ПО ТЕМЕ «НЕФТЕГАЗОВЫЕ ТЕХНОЛОГИИ»**

Представлены результаты аналити ческого и численного исследования фи зико-механических процессов, развива-

ративно находить практически любую информацию, касающуюся принципов нефтегазодобычи, производительности оборудования. Содержатся также фор мулы, примеры расчетов и другие по лезные сведения.

**622.242(075.8) Б 953 Быков И.Ю. Эксплуатационная надежность и ра: ботоспособность нефтегазопромыс: ловых и буровых машин: Учеб. посо: бие / И.Ю. Быков, Н.Д. Цхадая. –М.: ЦентрЛитНефтеГаз, 2010. – 298 с.**

Рассмотрены вопросы, связанные с оценкой эксплуатационной надежности и работоспособности буровых и нефте промысловых машин и агрегатов, их уз лов, деталей и элементов, сформулиро ваны показатели эксплуатационной на дежности. Также рассмотрены совре менные представления о системе каче ства, изложены причины износа и разру шения деталей, в том числе при низких отрицательных температурах окружаю щей среды; представлена методика рас четов показателей надежности для раз личных эксплуатационных условий. **622.243 Е 41(075.32) Ежов И.В. Бурение наклонно:направленных и горизонтальных скважин: Учеб. по: собие // И.В. Ежов. – Волгоград: Ин: Фолио, 2009. – 294 с.** Рассмотрены назначение и область применения наклонно-направленных и горизонтальных скважин. Даны характе ристики бурового оборудования, инст рументов и приборов, участвующих в бурении скважин. Описаны профили скважин, технология строительства на

клонных, горизонтальных и многозабой ных скважин, технология восстановле ния бездействующих скважин.

 **553.98(075) Н:583 Нефтегазонос: ные комплексы: Учеб. пособие / Под ред. А.Н. Иванова, Л.А. Рапацкой. – М.: Высш. школа, 2009. – 229 с.**

Рассмотрены состав, свойства и происхождение нефти и газа. Особое внимание уделено нефтегазоносным фациям и формациям, их типизации и составу. Нефтегазоносные комплексы рассмотрены по возрастам на примерах наиболее типичных месторождений.

**622.32(075) О:754 Особенности добычи нефти и газа из горизонталь: ных скважин: Учеб. пособие / Под**

**ред. Г.П. Зозули. – М.: Academia, 2009. – 174 с.**

Рассмотрена история нефтегазодо бычи с применением горизонтальных скважин, освещены вопросы подготов ки их к эксплуатации, исследования го ризонтальных скважин, технология воз действия на залежи и призабойную зону пласта.

Изложены основы теории подъема жидкости из горизонтальных скважин, особенности их эксплуатации и ремон та в России и за рубежом.

**622.24 С:24 Свалов А.М. Механи: ка процессов бурения и нефтегазо: добычи / Рос. акад. наук. Ин:т пробл. нефти и газа. – М.: ЛИБРОКОМ, 2009. – 253 с.**

ющихся при бурении и эксплуатации скважин. Предметом исследований яв ляются процессы, происходящие в при забойных зонах и стволах скважин и вли яющие на эффективность бурения, ка чество вскрытия продуктивных пластов и нефтегазоотдачу пластов при разра ботке месторождений.

**622.24(075) Т:37 Тетельмин В.В. Основы бурения на нефть и газ: Учеб. пособие / В.В. Тетельмин, В.А. Язев. – 2:е изд., доп. – Долгопрудный: Ин: теллект, 2009. – 295 с.**

Изложены основы производства бу ровых работ при разработке нефтяных и газовых месторождений, основные стадии бурения, испытания и обустрой

ства нефтяных и газовых скважин. Вклю чены также элементы общей и нефте промысловой геологии и механики гор ных пород.

Кроме классических технических и технологических содержатся разделы, в которых уделяется внимание вопросам бурения скважин на континентальном шельфе и вопросам экологической бе зопасности при производстве буровых работ.

Приглашаем вас на абонементы на учной и учебной литературы библиоте ки (ул. Первомайская, 18, корпус №1, ауд. 125), а также в читальный зал новых поступлений (главный корпус библиоте ки, каб. 31) познакомиться с данными изданиями.

#### **М.Н. ТОЛСТОВА, главный библиограф НТБ**

**Эти слова Эразма Роттердамского, сказанные в глубоком Средневеко: вье, не потеряли своей актуальности и сегодня. Библиотека по сей день несет людям свет знания.**

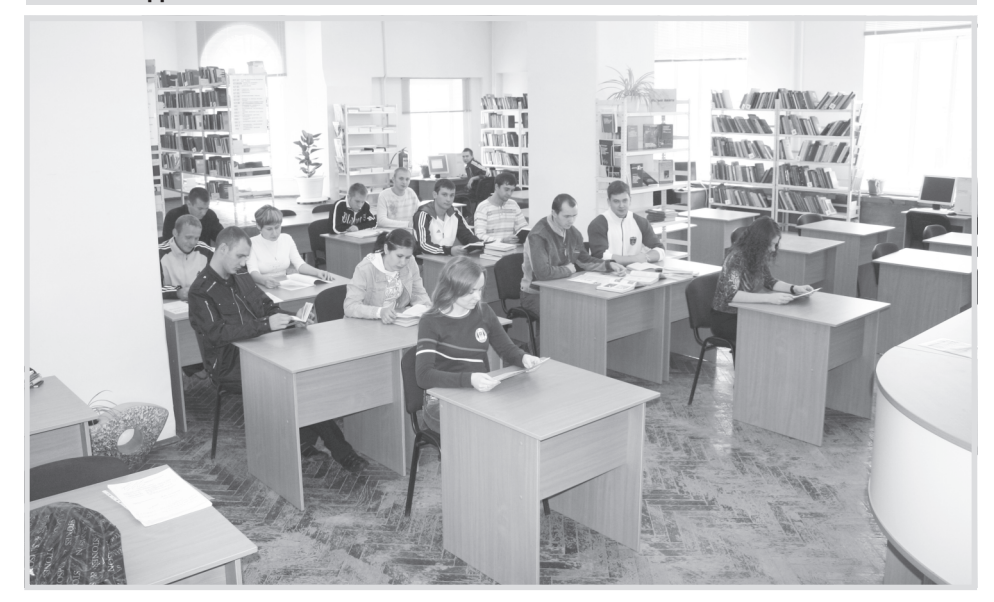

полках магазина не составит проблемы найти хорошо известную книгу по эко номике или технике, но для того, чтобы разыскать редкий, десятилетия назад написанный фундаментальный труд, нужны библиотеки. Как и сотни лет на зад, они верно служат студентам, уче ным и просто любителям всевозможно го чтения.

Вместе со всеми библиотеками страны 27 мая отмечает праздник и наша родная научно-техническая библиотека СамГТУ.

Какая же она для наших студентов и преподавателей? Комфортно ли им здесь работать? Удовлетворяет ли она их потребности в знаниях, необходимых для научной и учебной деятельности, и какой они хотят ее видеть в будущем? Об этом мы расспросили наших пользова телей накануне профессионального праздника библиотекарей.

Мнения читателей оказались доволь но лестными для нас, библиотекарей. Большинство из них практически каж дый день заглядывают в НТБ. Так что она им как дом родной. Причем почти все гда удается найти литературу, необхо димую для научной или учебной дея тельности, – либо в печатном виде, либо в электронном.

Многие отмечают неоценимую по мощь электронных ресурсов, воспользо ваться которыми можно через наш сайт. Впрочем, и традиционные печатные из дания не сдают своих позиций. Почти все опрошенные пользуются ими наравне с электронными, а иногда и чаще.

Нашим пользователям нравятся светлые, уютные залы, тишина, возмож ность оперативно распечатать нужный материал. Приятно было услышать, что многие отмечают вежливость и тактич ность сотрудников библиотеки, их ком петентность и профессионализм.

Следует отметить, что и преподава тели, и студенты любят читать художе ственную литературу. А значит, библио тека им нужна не только для учебной и научной деятельности, но и для само развития и отдыха.

В конце беседы мы предложили на шим пользователям помечтать о том, какой могла бы быть наша библиотека в будущем. Студенты представили ее пол ностью автоматизированным комплек сом с высоким уровнем комфорта: опе ративный поиск информации, момен тальная выдача литературы. И, конечно же, все мечтают о новой технике и «бы стром» Интернете.

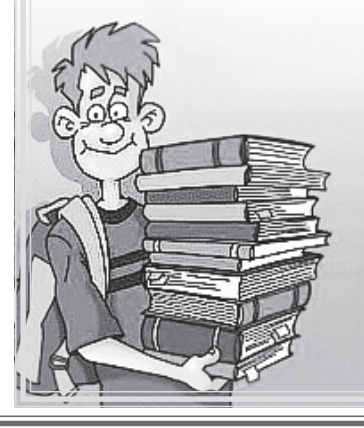

**Алексей Сиянко, ФАИТ, 4 курс:** – Мне очень нравится библиотека. Всегда все находил, никогда еще не было отказов. Поздравляю всех сотруд ником с Днем библиотек! Всегда оста вайтесь такими же отзывчивыми и доб

рыми. Здоровья вам и терпения. **Сергей Кузьмичев, НТФ, 2 курс:**

– Я почти все время провожу в биб лиотеке, здесь все можно найти, даже в областную не нужно ходить. И еще фантастика классная. Поздравляю биб лиотекарей с праздником! Удачи вам и здоровья!

#### **Людмила Кочергина, ЗФ, 6 курс:**

**–** Когда у меня сессия, в библиоте ке я бываю почти каждый день. Люблю читать интернет-журналы, постоянно пользуюсь интернет-ресурсами через ваш сайт. Удобно, да и быстро распе чатать можно. Здоровья и счастья ва шим сотрудникам, чтобы всегда оста вались молодыми! С праздником!

#### **Ксения Клитенчук, ЭТФ, 4 курс:**

– В библиотеке мне очень нравится. Практически всегда можно найти то, что нужно. Я предпочитаю печатные книги, а покупать – дорого. Здесь же их всегда можно найти. Спасибо библиотекарям за их труд! С праздником!

**В.А. КОЛЬЦОВА, сотрудник научно"методического отдела НТБ**

**Уважаемые сотрудники научно:техни: ческой библиотеки СамГТУ! Поздравляем вас с профессиональным праздником! Спасибо вам за ваш труд, за свет знаний, за книжную мудрость, за то разумное, доброе, вечное, что сохранено вашими руками для нынешних и многих будущих поколений. Здоровья вам, добра и благо: получия!**

> **Профессора, преподаватели, сотрудники, студенты СамГТУ**

# **50 ЛЕТ ВМЕСТЕ С ФАИТОМ**

В течение недели мы знакомились с деятельно стью различных подразделений университета, учебной и лабораторной базой, научным фондом. Мы посетили пять основных кампусов: Северный кампус (Барселона), кампусы «Кастельдефелс», «Сан Кугат», «Манреса» и «Террасса». Стажировка проходила на базе нескольких школ Каталонского политехнического университета.

Хотелось бы отметить организованность, чет кость в работе, доброжелательность и собранность представителей принимающей стороны. По итогам каждой встречи нам были предоставлены нагляд ные материалы (презентации, рекламные и разъяс няющие проспекты). В Северном кампусе нам был представлен один из первых научно-практических проектов, разработанных университетом, – «Управ ление ядерными отходами» (проф. Джорди Бруно). В настоящее время над проблемой утилизации и дезактивации ядерных отходов (топлива) в универ ситете работают около 50 человек. Нам рассказа ли также об учебных программах подготовки маги стров и докторов в области инженерной экологии (проф. Джосе Балдасано).

В кампусе «Кастельдефелс» нам были представ лены технологии компостирования отходов, сорти ровки муниципальных (бытовых) отходов, утилиза ции различных фракций (проф. Марга Лопез). Про фессор Лоренцо Алварез (директор Центра сельско хозяйственных технологий) представил внедряе мые технологии по переработке сельскохозяй ственных отходов, логистику отходов, а также тех нологию переработки рисовой шелухи, используе мой в качестве пищевых добавок. Представители Центра сельскохозяйственных технологий провели экскурсию по центру и лаборатории.

# **СТАЖИРОВКА В ПОЛИТЕХНИЧЕСКОМ УНИВЕРСИТЕТЕ КАТАЛОНИИ**

**10:18 апреля 2011 года в рамках проекта «Темпус» «Углубленная магистерская про: грамма в области экологии для Волго:Каспийского бассейна» А.Ю. Копнина и А.Ю. Чур: кина, доценты кафедры ХТиПЭ, прошли педагогическую стажировку в Политехническом университете Каталонии (г. Барселона, Испания). Стажировка была также организована для других российских участников проекта – Саратовского, Волгоградского, Астраханс: кого, Казанского государственных технических университетов.**

> В кампусе «Сан Кугат» мы познакомились с архи тектурной школой, с особенностями подхода к об разовательному процессу: школа открыта 24 часа в сутки; преподаватели работают как эксперты – не проверяют, а помогают, советуют. Мы посетили жи лой комплекс LOW3, где применяется минимальная энергия, оказывается минимальное воздействие на окружающую среду, имеют место минимальные экономические затраты. Проект данного экодома разработан с привлечением студентов школы.

**Дарья ПРОСВИРИНА, Юлия ГОНЧАРОВА, II-ИЭФ-9** 

Мы побывали в технологическом центре кам пуса «Манреса». В настоящее время центр участву ет в трех больших проектах, связанных с устойчи вым развитием системы водопользования и охра ны водных ресурсов. В кампусе «Террасса» мы ос мотрели завод по переработке бытовых отходов, а также познакомились с проектами по утилизации различных их видов. Представленный материал основывался на тех научных разработках, которые проводятся с участием технологического центра «Манресы» и других школ университета. Профес сор Джорди Морато показал нам научный центр UNESCO, представил кафедру устойчивого разви тия и ее научные разработки.

Полученная нами в ходе стажировки информация может быть использована при формировании учеб ных материалов и программы подготовки магистров на базе кафедры «Химическая технология и промыш ленная экология» СамГТУ. Особый интерес представ ляет возможность контакта с представителями ев ропейских университетов по проектам экологичес кой направленности. Выражаем благодарность орга низатору стажировки профессору Педро Ромера.

**А.Ю. КОПНИНА, А.Ю. ЧУРКИНА,**

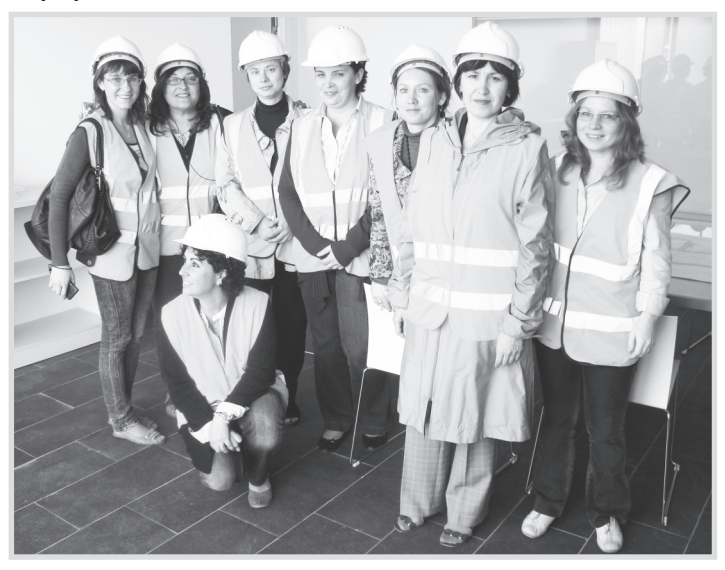

**доценты кафедры ХТиПЭ Посещение завода по переработке бытовых отходов**

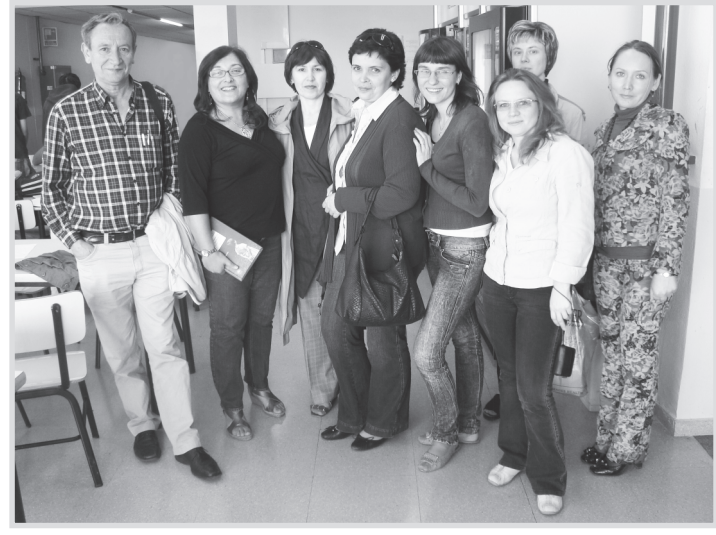

**Российская делегация с проф. Нурией Салан и проф. Рамоном Санс**

За каждым факультетом были закреп лены конкретные ветераны. Подопечной ИЭФ стала Софья Александровна Хроли кова – ветеран труда, детство которой пришлось на годы Великой Отечествен ной войны. В прошлом она преподавала историю в нашем университете. Мы, две студентки II курса, вызвались ей помочь и с нетерпением ждали назначенного дня.

Дверь нам открыла милая улыбчивая женщина, сразу же пригласила за стол – попить чаю. За чаепитием Софья Алек сандровна обозначила фронт работы: мытье окон и развешивание штор. Время, посвященное уборке, проле тело незаметно. Софья Александровна оказалась очень приятным собеседни ком. Она поведала нам множество исто рий из своей длинной и интересной жиз ни. Оказалось, что работу учителем она начинала в областной школе, препода вала также в техникуме в Отрадном, а затем, переехав вместе с мужем в Са мару, начала преподавать историю на машиностроительном факультете поли технического института. Расставаясь с Софьей Александров ной, мы пообещали навещать ее и обме нялись телефонами. Ведь помощь таким важным в нашей жизни людям не может быть одноразовой – они нуждаются в ней постоянно.

> заслуженный испытатель космичес**кой техники РФ, почетный строитель РФ**

### **МЫ – ВОЛОНТЕРЫ**

В течение жизни человек в мечтах неоднократно возвращается в свою мо лодость – лучшие годы жизни, самые памятные. Но в мае 2011 года мы воз вратимся в молодость наяву, потому что увидим родные лица – лица людей, с которыми расстались в середине про шлого века. Нам, первым выпускникам ФАИТа Куйбышевского индустриально го института, уже давно перевалило за 70 лет, а все кажется, что студенческие годы были совсем недавно. В те годы народному хозяйству тре бовались физики, химики, инженеры новейших профессий. И ко времени окончания нами школы в индустриаль ном институте открылась новейшая спе циальность «Автоматика, телемеханика и измерительная техника». Мы, в основ ном отличники, смело ринулись посту пать на эту специальность. При огром ном конкурсе – более 10 человек на ме сто – часть из нас в 1956 году стали сту дентами будущего ФАИТа (сам факуль тет образовался лишь в 1959 г. на базе двух групп: «Автоматика», «Телемехани

**В преддверии Для Победы в СамГТУ стартовала волонтерская программа помощи ветеранам. Во: лонтером может стать любой сту: дент, главное – иметь желание по: мочь. Инженерно:экономический фа: культет не остался в стороне. Мы при: няли участие в этой долгожданной и такой нужной ветеранам программе.**

### *ВОСПОМИНАНИЯ ВЫПУСКНИКА ПЕРВОГО ВЫПУСКА ФАИТА*

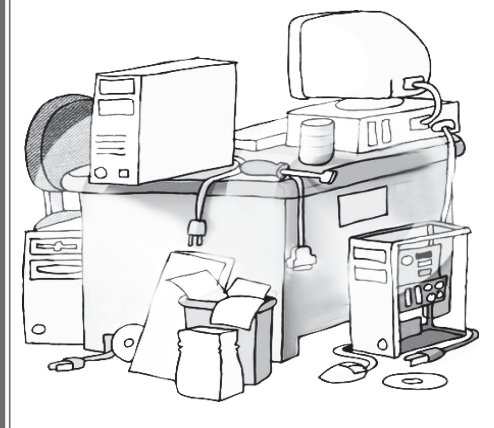

ка и измерительная техника»). В нашей группе собрались талантливые и рабо тоспособные ребята: из 22 выпускников 8 получили дипломы с отличием. Это был рекорд, и я не уверен, что он кем-то перекрыт. Все мои друзья по группе были личностями, и дальнейшая жизнь подтвердила эту оценку.

Ко времени окончания нами институ та в г. Куйбышеве стала бурно развивать ся авиационная, ракетно-космическая промышленность, а в дальнейшем, со строительством ВАЗа, – автомобильная. Естественно, судьба нас разбросала. Меня и моего друга И. Пешехонова рас пределили в первый отряд испытателей космических аппаратов специального назначения (спутников радио- и фоторазведки), которые планировалось вы пускать в г. Куйбышеве. И вот – за плеча ми тридцать лет работы в передовой от расли, многочисленные командировки на космодромы Байконур и Плесецк, в Центр управления полетами спутников, на место их посадки, в различные теле метрические пункты слежения за поле том на территории всей страны, участие в многочисленных технических комисси ях… Многие наши выпускники – Ю.Н. Пе ревалов, И.С. Потапов, В.А. Сафонов, В.И. Икко – стали одними из первых ру ководителей различных служб АвтоВАЗа. Но кем бы ни стали мы в жизни, мы никогда не забываем тех, кто давал нам знания по математике и физике, элект ротехнике и механике, автоматике и со противлению материалов и так далее. Большое спасибо нашим учителям, на учившим нас самостоятельно думать, принимать решения, давшим нам до рогу в большую трудовую жизнь! Это И.С. Волков, В.П. Зотов, В.И. Квальвас сер, Н.Д. Колесников, Л.Ф. Куликовский, И.З. Меламед, А.И. Москвичев, В.И. Ни кольский, В.А. Олешкевич, В.С. Семе нов, А.А. Степанян, Б.Ф. Трахтенберг, О.И. Ульянов, В.Г. Хмельницкий и дру гие. Многих наших преподавателей уже нет среди нас, но память о них навсегда осталась в наших сердцах.

Чем старше мы становимся, тем бо лее усиливается желание встречи с юно стью. Нашу юношескую дружбу мы хра ним уже полвека! Это говорит о высоком душевном настрое людей, детство кото рых пришлось на невероятно тяжелые времена, о глубоком интересе к жизни, о любви к ней. У всех нас вместе – мно го детей, еще больше внуков. Мы давно уже стали бабушками и дедушками, но при встречах становимся практически такими же, какими в последний раз по кидали институт. И планируем собирать ся вместе еще долго-долго. На наших приглашениях красуется девиз: «Если возвращаться, то только в молодость!». Мы не считаем себя стариками. Мы ут верждаем, что в 40 лет у нас был период зрелой молодости, а теперь мы пережи ваем период молодой зрелости. Мы счи таем, что, уходя на пенсию (а мы по фор мальным признакам давно уже пенсио неры), на так называемый заслуженный отдых, надо сделать все возможное, что бы этот заслуженный отдых не был от дыхом… от жизни.

Желаю всем юношам и девушкам, окончившим ФАИТ в 1961 году, сохра нить юношескую дружбу на долгие годы. **Л.Д. ЕВСЕЕВ,**

123456789012345678901234567890121234567890123456789012345678901212345678901234567890123456789012123456789012

лет // работает / в / ческих условий труда; создание систем, 1 2 123456789012345678901234567890121234567890123456789012345678901212345678901234567890123456789012123456789012 123456789012345678901234567890121234567890123456789012345678901212345678901234567890123456789012123456789012 руководством, неоднократно выставля 123456789012345678901234567890121234567890123456789012345678901212345678901234567890123456789012123456789012

ПОЗДРАВЛЯЕМ 123456789012345678901234567890121234567890123456789012345678901212345678901234567890123456789012123456789012 <u>и и в сюбилеем!</u> 123456789012345678901234567890121234567890123456789012345678901212345678901234567890123456789012123456789012 123456789012345678901234567890121234567890123456789012345678901212345678901234567890123456789012123456789012 123456789012345678901234567890121234567890123456789012345678901212345678901234567890123456789012123456789012

**Профессору кафедры** // Профессору кафедры // **ПРИ ВРЕМЯ В ПОСТОЛЬНОСТЬ ЖИЗНЕДЕЯТЕЛЬНОСТИ» САМГТУ The Contract of Construction of the Community SCOBKUHY** 123456789012345678901234567890121234567890123456789012345678901212345678901234567890123456789012123456789012 **MARINE AND STRAIGHT AND RESIDENCE TO RETAIN A PROPERTY AND RESIDENT** 123456789012345678901234567890121234567890123456789012345678901212345678901234567890123456789012123456789012

123456789012345678901234567890121234567890123456789012345678901212345678901234567890123456789012123456789012 1 2 123456789012345678901234567890121234567890123456789012345678901212345678901234567890123456789012123456789012

> Адрес редакции: г. Самара, ул. Молодогвардейская, 244, 8-й корпус, к. 20. Тел. 278-43-57

12345678901234568901234567890123456789012345678901234567890123456789012345678901234567890123456789012 123456789012345678901234567890121234567890123456789012345678901212345678901234567890123456789012123456789012 1 2 123456789012345678901234567890121234567890123456789012345678901212345678901234567890123456789012123456789012 шего образования РФ». поздравляем с 70 летним юбилеем федры «Безопас ность жизнедея тельности» СамГТУ Германа Николае вича Яговкина! Г.Н. Яговкин 45

СамГТУ, из них 34 года он успешно ру- методов и способов обучения безопасководил кафедрой «Безопасность жиз- ным приемам и методам труда. Г.Н. Ягов-) 123456789012345678901234567890121234567890123456789012345678901212345678901234567890123456789012123456789012  $\mu$ едеятельности». На базе кафедры Гер- $\mu$ кин является автором более 150 научных ман Николаевич создал успешно функ- и методических работ, в том числе опубционирующий научно-производствен- ликованных за рубежом, и 14 изобретеный центр НОУ «Региональный центр бе- ний. Изделия, изготовленные на основе ный центр HOV «Региональный центр бе- иий. Изделия, изготовленные на основе зопасности образовательных учрежде- научных разработок, сделанных под его  $\sim$ зопасности образовательных учрежде- $\sim$ научных разработок, сделанных под его лет работает в СамГТУ, из них 34 года он успешно ру ководил кафедрой «Безопасность жиз недеятельности». На базе кафедры Гер ман Николаевич создал успешно функ ционирующий научно-производственний» и два малых предприятия.

профессора ка-/ Область научных интересов Германа профессора ка- Область научных интересов Германа 123456789012345678901234567890121234567890123456789012345678901212345678901234567890123456789012123456789012 Федры «Безопас- / Николаевича очень широка: организация ность жизнедея- охраны труда в промышленности, вклютельности» СамГТУ / чающая создание технических устройств, Германа Николае- обеспечивающих безопасность труда, 123456789012345678901234567890121234567890123456789012345678901212345678901234567890123456789012123456789012 вича Яговкина////// современных способов и методов управ-У.Н. Яговкин 45 ления, оптимизацию санитарно-гигиени-

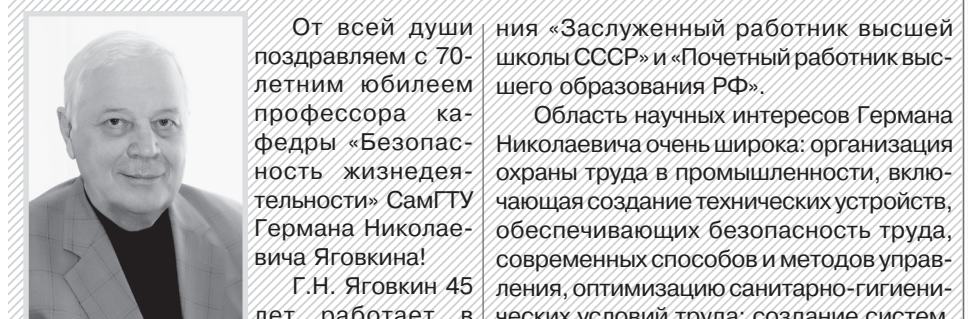

но-исследовательской работой со студентами и аспирантами, под его руководством написано множество докторских и канди тливый педагог, ученый и руководитель.

Казалось бы, только вчера отзвенел последний звонок, только вчера, путаясь в длинном вечернем платье, еле выша гивая на впервые надетых шпильках, я получала из рук директора школы свой школьный аттестат и медаль. Руки дро жат от волнения и нетерпения. Конечно, ведь прямо сейчас, с этой корочкой, ко мне приходит новая, свободная, взрос лая жизнь! На тех, кто только что пере шел в одиннадцатый класс, смотришь с высоты своего нового статуса, а не толь ко этих жутких каблуков. Выпускница! Звучит-то как!

123456789012345678901234567890121234567890123456789012345678901212345678901234567890123456789012123456789012 123456789012345678901234567890121234567890123456789012345678901212345678901234567890123456789012123456789012 Свою научную деятельность на ка- / лись на международных выставках в Кафедре он начал с изучения влияния ко- наде, Германии, Алжире и ряде других лебаний напряжения в осветительных се- $/$ стран, получили более 20 медалей ВДНХ.  $\sim$ пебаний напряжения в осветительных се- $\sim$ стран, получили более 20 медалей ВДНХ. 123456789012345678901234567890121234567890123456789012345678901212345678901234567890123456789012123456789012 тях на работоспособность. В 1972 году // Герман Николаевич занимается науч- $179x$  на работоспособность. В 1972 году // Герман Николаевич занимается научзащитил кандидатскую диссертацию. но-исследовательской работой со студен-Совместно с коллегами разрабатывал тами и аспирантами, подегоруководством ТОСТ по качеству электроэнергии и спо- / написано множество докторских и канди-/ собствовал его внедрению. В 1986 году датских диссертаций. Г.Н. Яговкин - целе- $\sim$ собствовал его внедрению. В 1986 году датских диссертаций. Г.Н. Яговкин - целе-123456789012345678901234567890121234567890123456789012345678901212345678901234567890123456789012123456789012 Т.Н. Яговкин защитил докторскую дис- устремленный и активный человек, талансертацию, в 1987 году он стал профес- тливый педагог, ученый и руководитель. сором, а затем ему было присвоено по- От всей души желаем Вам, Герман 1 2 четное звание «Заслуженный деятель | Николаевич, оставаться активным и науки РФ». В 1994 году он избран дей- жизнерадостным. Профессиональных и науки РФ». В 1994 году он избран дей- жизнерадостным. Профессиональных и ствительным членом Международной творческих Вам успехов, душевных сил академии наук экологии и безопасности (и здоровья) и поддижник и поддержа 123456789012345678901234567890121234567890123456789012345678901212345678901234567890123456789012123456789012 123456789012345678901234567890121234567890123456789012345678901212345678901234567890123456789012123456789012 123456789012345678901234567890121234567890123456789012345678901212345678901234567890123456789012123456789012 жизнедеятельности, ему присвоены зва жизнедеятельности, ему присвоены зва- /////////////////////////////**Коллеги, ученики** федре он начал с изучения влияния ко Г.Н. Яговкин защитил докторскую дис ствительным членом Международной

123456789012345678901234567890121234567890123456789012345678901212345678901234567890123456789012123456789012

### **4 Газета СамГТУ «ИНЖЕНЕР» №9**

Да-да, все уже слышали о том, что **з ные виды спорта набирают популярность. И, конеч: но же, многие слышали про различные экстре: мальные фестивали. Но мало кто имеет представ: ление о том, что случится 25 июня на площади Куй: бышева. Х:люди. Х:спорт. Х:событие. Невероят: ный, грандиозный Х:session – Фестиваль моло:** дежной культуры. В X-session каждый может про явить себ

Отпечатано в типографии ООО «Самарский дом печати» Тираж 2000 экз. Заказ N

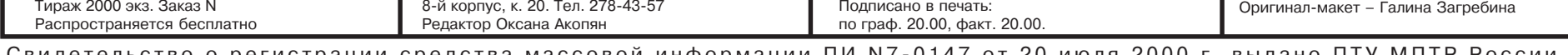

Подписано в печать:

Свидетельство о регистрации средства массовой информации ПИ N7-0147 от 20 июля 2000 г. выдано ПТУ МПТР России

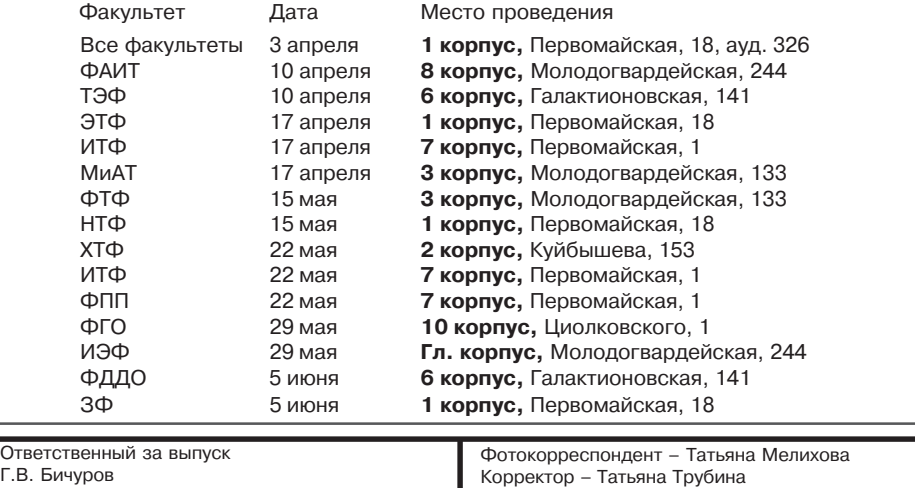

От всей души желаем Вам, Герман Николаевич, оставаться активным и и здоровья!

#### **САМАРСКИЙ ГОСУДАРСТВЕННЫЙ ТЕХНИЧЕСКИЙ УНИВЕРСИТЕТ** ОБЪЯВЛЯЕТ ПРИЕМ В АСПИРАНТУРУ

 **Самарский государственный технический университет объявляет Дни открытых дверей.** Начало – в 10.00

Фестиваль будет проходить сразу на нескольких площадках:

**Drive zone** – автомобильная выстав ка, показательные выступления профес сиональных гонщиков.

**Dirt zone** – велосоревнования и зах ватывающее дух представление – прыж ки с трамплинов.

**Dance zone** – танцевальная площад ка, баттлы в различных направлениях.

**Parkour zone** – гимнастические трю ки на площадке, имитирующей улицы города.

**Game zone** – игровая зона, финал компьютерных игр на большом экране.

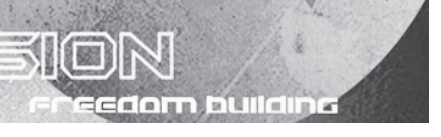

Прошло пять лет… Снова на горизон те забрезжил выпускной, и руки снова дрожат от нетерпения получить заветные корочки. Но тут не все так просто. Они достанутся только прошедшим великое испытание. Нет, пять лет учебы, девять сессий, десять курсовых и неимоверное количество зачетов – не в счет! Это служ бишка, не служба, служба будет впере ди. И имя ей – ДИПЛОМ. Точнее, его на писание, утверждение, предзащита, за щита (ну и отмечание, конечно). О дипломе нам усердно рассказыва ли на протяжении всей учебы, мы же, в свою очередь, так же усердно старались о нем не думать (будто других дел нет, это же будет так нескоро). А «нескоро» на ступило, как всегда, внезапно. Сначала вступило в силу главное правило цыган ского табора: «Кто раньше встал, тот красивее всех оделся», в нашем случае – выбрал дипломного руководителя и тему (да-да, списки-то не резиновые!). Этот пик активности пришелся на сен тябрь-октябрь пятого курса. Затем наступило временное затишье – шла под готовка к последней сессии (вот так бы и повторяла – «последней сессии»!), за

## **ЗАПИСКИ ВЫПУСКНИЦЫ**

в 2011 году с отрывом / без отрыва от производства ПО СЛЕДУЮЩИМ НАУЧНЫМ СПЕЦИАЛЬНОСТЯМ: мические системы и оптимальное уп 05.13.06 Автоматизация и управление техно логическими процессами и произ

тем каникулы, практика, госы (которых тоже очень боялись, а все оказалось не так страшно; к тому же это мероприя тие собрало нашу группу вместе впер вые за последние четыре семестра). А вот потом... Сначала я все-таки показалась на глаза своему руководителю, получила ценные указания (их, правда, можно передать одним словом: «Рабо тай!», а точнее, «Пиши!»), и вот с тех пор началась борьба с моей ленью за мой же диплом.

Когда к борьбе подключается еще и совесть, результат налицо, а когда нет – приходится подключать воображение, услужливо рисующее картину, как я ра ботаю дворником (ну а куда мне еще без высшего образования?..). Но, с другой стороны, с каждой новой страницей дип лома приходит ощущение, что – все, за канчивается студенческая пора, что ско ро слово «универ» будет употребляться не в этом контексте: «Да что же это та кое, опять к первой паре!», а вот в этом: «Эх, было время!» (здесь следует сде лать постное лицо, подпереть щеку ру кой и устремить глаза в потолок. Хотя, если я не напишу диплом, лицо будет не менее постным). А пока еще есть воз можность ощутить несколько волнитель ных моментов: «Подпишет консультант, не подпишет?», «С какого раза?», «Сколько можно?!».

Внутри группы – снова теплые, дру жеские отношения: так легче пристро иться в очередь к консультанту, если од ногруппник пришел раньше, и выше скорость распространения новостей, методичек и всевозможных идей. Как говорилось в мультфильме: «Давай бо яться вместе!».

**Александра ОРЛОВА**

**Fight:Zone** – площадка, посвящен ная самообороне и рукопашному бою.

**Boking Zone** – соревнования по прыжкам на специальных тренажерах для бега и прыжков.

В рамках фестиваля молодежной культуры X-session будет работать loundge-зона, где все желающие смогут отдохнуть, поиграть и перекусить.

X-session – это главное экстремальное событие года, мимо которого нельзя пройти. **25 июня с 11:00 до 23:00 на площади Куйбышева!** Ты должен уви деть это все своими глазами! Не пропу сти! Стань частью Х-культуры!

- 01.01.02 Дифференциальные уравнения, дина
- равление 01.02.04Механика деформируемого твердого
- тела 01.04.07 Физика конденсированного состояния
- 01.04.14 Теплофизика и теоретическая теп лотехника
- 01.04.17 Химическая физика, горение и взрыв, физика экстремальных состояний вещества
- 02.00.01 Неорганическая химия
- 02.00.03 Органическая химия
- 02.00.04 Физическая химия
- 02.00.06 Высокомолекулярные соединения
- 02.00.13 Нефтехимия
- 03.02.08 Экология (топливная, химическая и нефтехимическая промышленность)
- 05.02.04 Трение и износ в машинах
- 05.02.05 Роботы, мехатроника и робототех нические системы
- 05.02.07 Технология и оборудование механи ческой и физико-технической обработки
- 05.02.08 Технология машиностроения
- 05.02.13 Машины, агрегаты и процессы (неф тегазовая промышленность)
- 05.09.01 Электромеханика и электрические аппараты
- 05.09.03 Электротехнические комплексы и системы
- 05.09.05 Теоретическая электротехника
- 05.09.10 Электротехнология
- 05.11.14 Технология приборостроения 05.11.16 Информационно-измерительные и
- управляющие системы (промыш ленность) 05.13.01 Системный анализ, управление и обра
- ботка информации (промышленность)
- 05.13.05 Элементы и устройства вычислитель ной техники и систем управления

водствами (промышленность) 05.13.10 Управление в социальных и эконо

- мических системах 05.13.15 Вычислительные машины, комплексы и компьютерные сети
- 05.13.18 Математическое моделирование, чис
- ленные методы и комплексы программ 05.14.01 Энергетические системы и комплексы
- 05.14.02 Электрические станции и электро энергетические системы
- 05.14.04 Промышленная теплоэнергетика
- 05.14.14 Тепловые электрические станции, их энергетические системы и агрегаты
- 05.16.01 Металловедение и термическая об работка металлов и сплавов
- 05.16.04 Литейное производство
- 05.16.09 Материаловедение (машиностроение)
- 05.17.04 Технология органических веществ 05.17.07 Химическая технология топлива и
- высокоэнергетических веществ
- 05.17.08 Процессы и аппараты хим. технологий 05.26.01 Охрана труда (промышленность)
- 08.00.05 Экономика и управление народным хозяйством (по отраслям и сферам деятельности: промышленность, экономика труда)
- 09.00.04 Эстетика
- 13.00.02 Теория и методика обучения и воспитания (по областям и уровням образования)
- 13.00.08 Теория и методика профессиональ ного образования
- 25.00.12 Геология, поиски и разведка нефтя ных и газовых месторождений
- 25.00.15 Технология бурения и освоения скважин 25.00.17 Разработка и эксплуатация нефтяных
- и газовых месторождений 25.00.36 Геоэкология (топливная, нефтехими ческая промышленность, строительство)

Вступительные экзамены проводятся с 10 по 20 сентября.

Прием документов – с 20 июня по 31 августа по адресу: 443100, г. Самара, Молодогвар дейская, 244, главный корпус СамГТУ, комн. 313 (отдел аспирантуры и докторантуры). Прави ла приема размещены на сайте www.samgtu.ru (аспирантура). Справки по тел. 2784369.